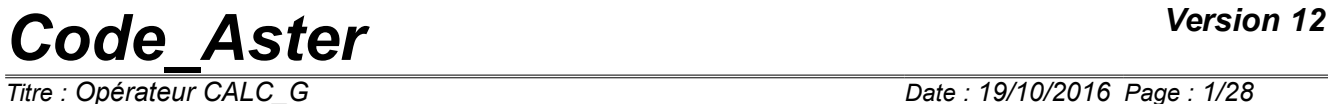

*Titre : Opérateur CALC\_G Date : 19/10/2016 Page : 1/28 Responsable : GÉNIAUT Samuel Clé : U4.82.03 Révision : 805f07720005*

### **Operator CALC\_G**

### **1 Goal**

This operator calculates the following sizes of breaking process, in 2D and 3D:

- the rate of refund of energy by the method theta in the case of a linear thermoelastic problem or not linear [R7.02.01] and [R7.02.03], in statics or dynamics [R7.02.02], and elastoplasticity [R7.02.07]
- stress intensity factors *K1* , *K2* and *K3* by the method of singular displacements in the case of a linear thermoelastic problem [R7.02.05],
- the bilinear form  $g$ , function of a series of displacements, such as  $g(u, u) = G(u)$ ,
- the maximization of  $G$  and of  $KI$  under constraints terminals.

This operator can be used as well for cracks with a grid (classical approach) as for cracks nonwith a grid (method X-FEM).

Before a first use, it is advised to refer to the reference documents and of corresponding advices of use, in particular the document [U2.05.01].

This operator generates a concept of the type table sdaster.

# *Code\_Aster Version 12*<br> *Titre : Opérateur CALC G Date : 19/10/2016 Page : 2/28*

*Titre : Opérateur CALC\_G Date : 19/10/2016 Page : 2/28 Responsable : GÉNIAUT Samuel Clé : U4.82.03 Révision : 805f07720005*

### **2 Syntax**

[table sdaster] = CALC G

**(**

# Recovery of the result of mechanical calculation

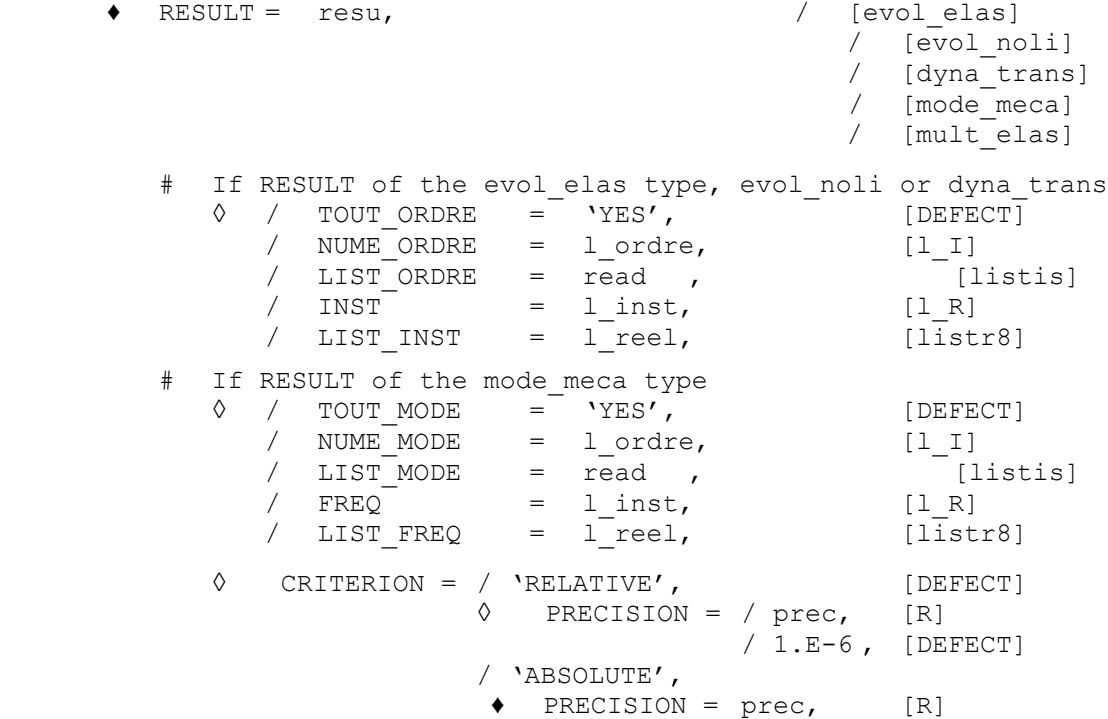

# Recovery or creation of the field theta

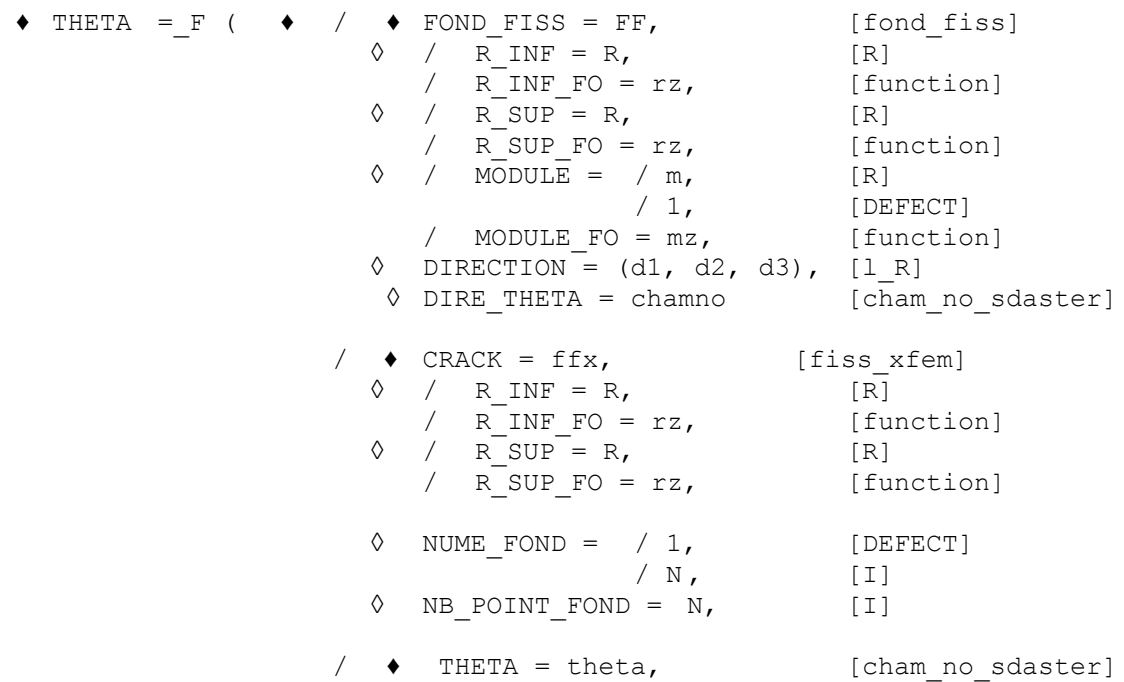

*Warning : The translation process used on this website is a "Machine Translation". It may be imprecise and inaccurate in whole or in part and is provided as a convenience.*

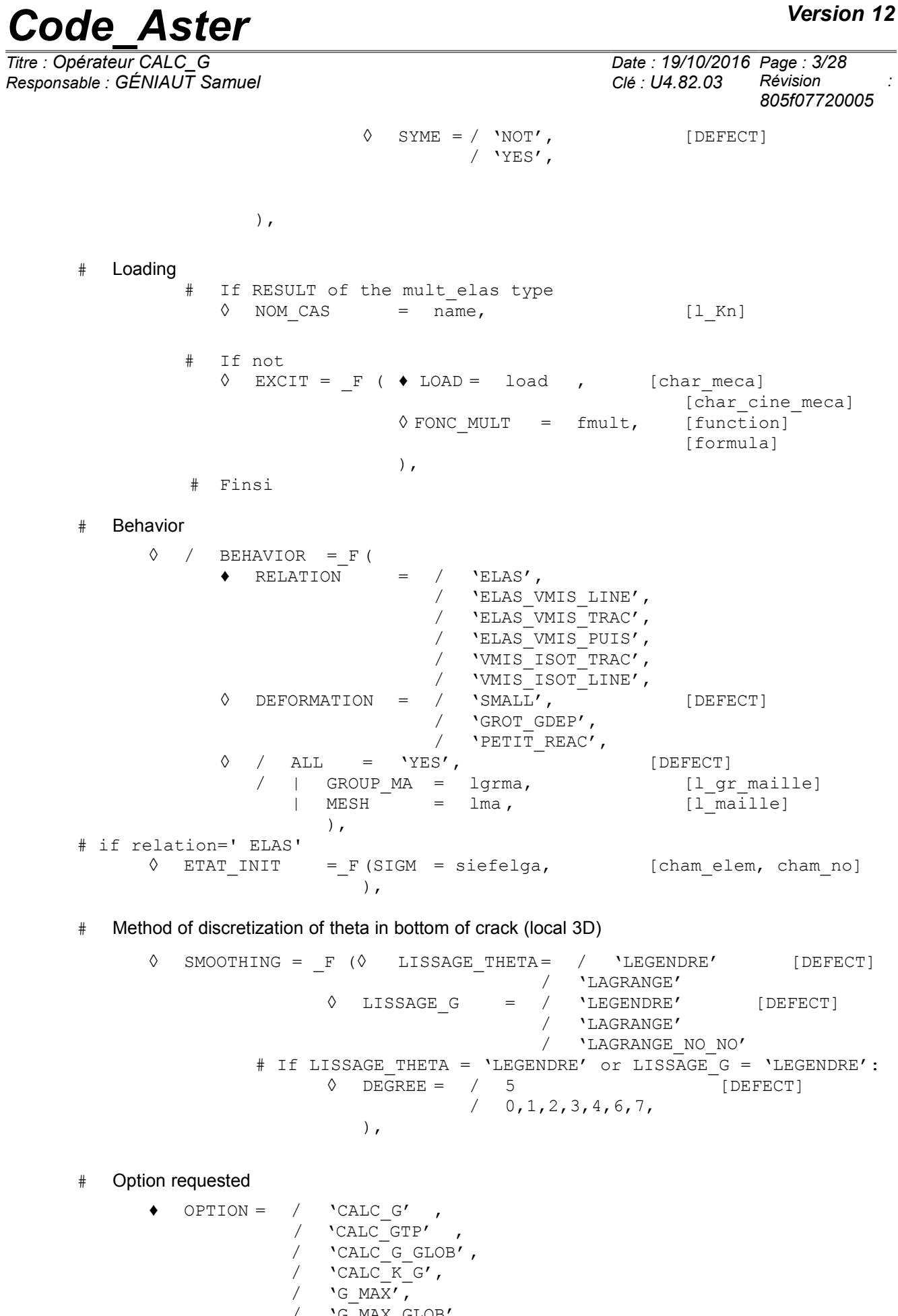

*Warning : The translation process used on this website is a "Machine Translation". It may be imprecise and inaccurate in whole or in part and is provided as a convenience.*

*805f07720005*

*Code\_Aster Version 12 Titre : Opérateur CALC\_G Date : 19/10/2016 Page : 4/28 Responsable : GÉNIAUT Samuel Clé : U4.82.03 Révision :* / 'G\_BILI',  $/$  'G BILI GLOB', # If OPTION = 'G\_MAX' or 'G\_MAX\_GLOB'  $\sqrt[3]{}$  TERMINALS = F ( $\rightarrow$  NUME ORDRE = num , [I]  $\bigstar$  VALE MIN = qmin , [R]  $\bullet$  VALE MAX = qmax , [R] ), # If OPTION = 'CALC\_K\_MAX'  $\Diamond$  SIGNS = F(  $\blacklozenge$  CHARGE S = listS , [l I]

- $\bullet$  CHARGE NS = listNS,  $[1\;I]$ ), # If OPTION = 'CALC\_G', 'CALC\_GTP' or 'CALC\_G\_GLOB'  $\Diamond$  CALCUL CONTRAINTE = 'NOT',
	- ◊ TITLE = title, [l\_Kn]
- # Impression of information
	- $\Diamond$  INFORMATION =  $/$  1 ,  $\frac{1}{2}$ **)**

*Warning : The translation process used on this website is a "Machine Translation". It may be imprecise and inaccurate in whole or in part and is provided as a convenience. Copyright 2017 EDF R&D - Licensed under the terms of the GNU FDL (http://www.gnu.org/copyleft/fdl.html)*

*Titre : Opérateur CALC\_G Date : 19/10/2016 Page : 5/28*

*Responsable : GÉNIAUT Samuel Clé : U4.82.03 Révision : 805f07720005*

### **3 Operands**

#### **3.1 Operand RESULT**

#### / RESULT = resu

Name of a concept result of the type evol elas, evol noli, dyna\_trans, mode\_meca or mult elas. This operand makes it possible to recover the field of displacement (and speed and of acceleration for a calculation in dynamics).

The material model and field, necessary to calculation, are also extracted from the structure of data result. The possible options of calculation for each type of modeling are recalled in the table below.

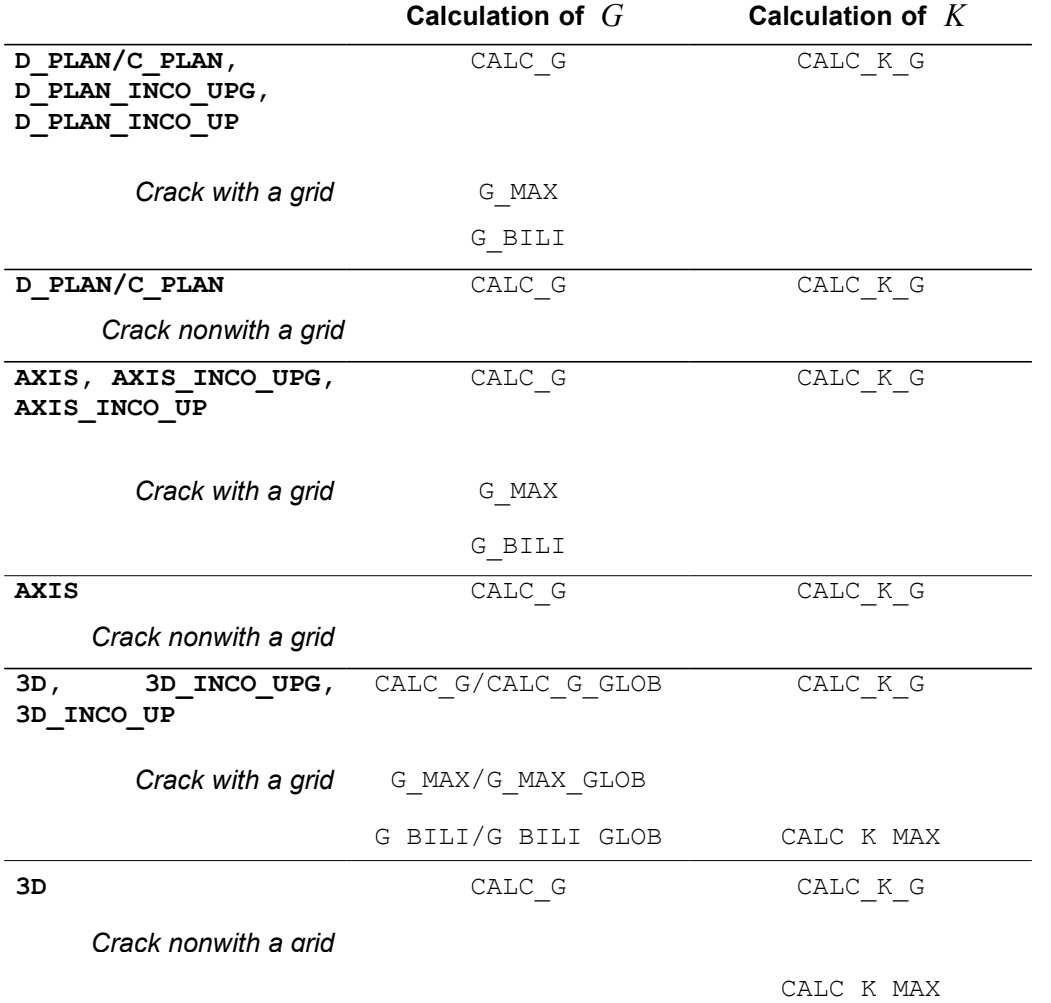

**Table 3.1: Availability, by modeling, of the options of calculation.** 

#### **Remarks on the properties material:**

Characteristics of material, recovered in the structure of data resu, are the following ones:

- Young modulus E,
- Poisson's ratio NAKED,
- thermal dilation coefficient ALPHA (for a thermomechanical problem),
- elastic limit  $SY$  (for a nonlinear elastic problem),

slope of the traction diagram D\_SIGM\_EPSI (for a nonlinear elastic problem with linear isotropic work hardening).

*Titre : Opérateur CALC\_G Date : 19/10/2016 Page : 6/28 Responsable : GÉNIAUT Samuel Clé : U4.82.03 Révision :*

*805f07720005*

For the calculation of restitution of energy, these characteristics can depend on the geometry (option 'CALC G') and of the temperature (option 'CALC G', 'CALC G GLOB'). They must be independent of the temperature for the calculation of the stress intensity factors.

Characteristics  $SY$  and  $D$  SIGM EPSI are treated only for one nonlinear elastic problem with work hardening of Von Mises and the option of calculation of the rate of refund of energy 'CALC G GLOB'. The calculation of the coefficients of intensity of constraints is treated only in linear elasticity.

#### **Note:**

*For the calculation of the stress intensity factors (option 'CALC\_K\_G' ), the characteristics must be defined on all materials, including on the elements of edge, because of method of calculating [R7.02.05]. To ensure itself so it is advised to do one AFFE = \_F (ALL = 'YES') in the order AFFE\_MATERIAU [U4.43.03], since it is necessary to using the rule of overload then.*

*P our incompressible elements ( \_INCO\_UPG, \_INCO\_UP ), it is advised to use STAT\_NON\_LINE to get the results.*

*Factors of intensity of the constraints obtained with the option CALC K G are calculated by evaluating the bilinear form of G with a purely mechanical singular solution (asymptotic solution of Westergaard). If a thermomechanical problem is solved, one then does not take counts the singularity due to the thermal field of it.* 

*An indicator of the error due to this approximation can be obtained by evaluating the difference enters G and G\_IRWIN . In practice, one evaluates in any point of the bottom of crack the*

*quantity*  ∣*G*−*Girwin*∣ ∣*G*∣  *, and one makes of it then the arithmetic mean. If this average exceeds*

*50 %, it is estimated whereas one leaves the perimeter of validity of the approach, and a message of alarm is transmitted.*

#### **Problem of bi--material:**

**1er case** : There is a bi--material but the point of crack is in only one material, cf Appears 3.1-a. If one is assured that the crown, definite enters the rays inferior  $R$  INF and superior R SUP, has like support of the elements of same material, calculation is possible whatever the selected option. If not only options 'CALC\_G' and 'CALC\_G\_GLOB' are possible.

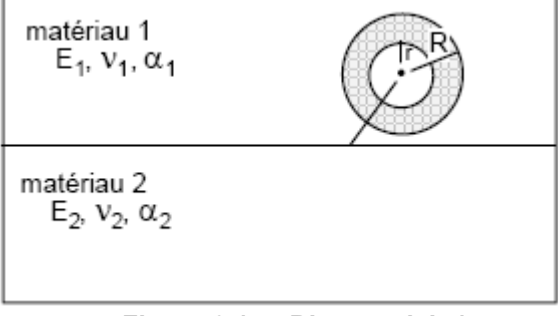

**Figure 3.1-a: Bi--material: 1er case**

**2Nd case** : There is a bi--material where the point of crack is with the interface, cf Appears 3.1-b. To date, only options of calculation of the rate of refund of energy (options  $CALC-GGDB'$  and 'CALC\_G') are available. The calculation of coefficients of intensity of constraints is not possible in this case.

*Titre : Opérateur CALC\_G Date : 19/10/2016 Page : 7/28 Responsable : GÉNIAUT Samuel Clé : U4.82.03 Révision :*

*805f07720005*

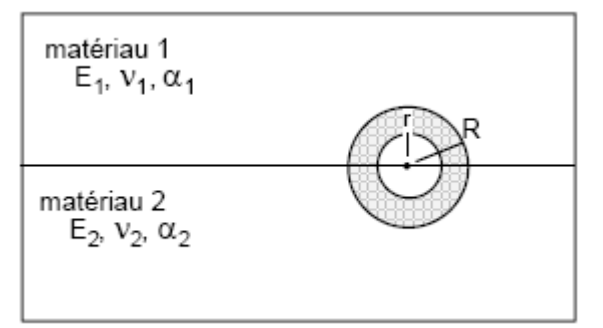

**Figure 3.1-b: Bi--material: 2 Nd case**

**Calculation of factors of intensity of the constraints equivalents of a model with cohesive forces:** For the studies of propagation of cracks in the presence of cohesive forces, one can have to calculate factors of intensity of the constraints equivalents, according to a quite specific procedure of surface integrals on the cohesive zone, detailed in the reference material [R7.02.19]. Some installations of syntax are then necessary:

at present, the functionality is open only for the cracks nonwith a grid: the keyword CRACK must be well informed, the allowing type of crack automatically to know so of the cohesive forces are present or not in the model;

keywords R\_INF / R\_SUP do not have to be well informed, because it is not necessary to define a torus for the field  $\theta$  ;

– the keyword BEHAVIOR does not have to be well informed, all information are extracted from the result;

only smoothings LAGRANGE and LAGRANGE\_NO\_NO are available;

only the option CALC  $K$  G is available.

A standard syntax is proposed at the end of this documentation.

#### **3.2 Operands**

#### **TOUT\_ORDRE/NUME\_ORDRE/LIST\_ORDRE/INST/LIST\_INST/TOUT\_M ODE/NUME\_MODE/LIST\_MODE/FREQ/LIST\_FREQ /PRECISION/CRITERION**

These operands are used with the operand RESULT.

Operands TOUT\_ORDRE, NUME\_ORDRE, LIST\_ORDRE, INST, LIST\_INST are associated with the results of the type evol elas, evol noli or dyna trans. See [U4.71.00].

Operands TOUT MODE, NUME MODE, LIST MODE, FREQ, LIST FREQ are associated with the results of the type mode meca.

#### **3.3 Operand NOM\_CAS**

◊ NOM\_CAS = name

The operand  $NOM$  CAS is associated with the results of the type  $mult$  elas (produced by the operator MACRO ELAS MULT ). Several loading cases can be listed behind this operand, in condition of course, to have been used in creation of the result as type mult elas . If NOM CAS is not noted, all the loading cases are treated.

#### **3.4 Keyword EXCIT and operands CHARGE/FONC\_MULT**

 $\Diamond$  EXCIT =  $_F$  (  $\blacklozenge$  LOAD = load ◊ FONC\_MULT = fmult)

The keyword EXCIT allows to recover a list of loadings load, resulting from the orders AFFE CHAR MECA or AFFE CHAR MECA F [U4.44.01], and possible associated multiplying coefficients fmult.

*Responsable : GÉNIAUT Samuel Clé : U4.82.03 Révision : 805f07720005*

#### **The keyword EXCIT is optional and does not have to be well informed in the case general.**

This keyword is interdict in case of a result of the type mult elas, produced by the operator MACRO ELAS MULT. The loadings to be used are defined with the operand NOM CAS.

Apart from this case, if the keyword EXCIT is absent from order, the loading taken into account is that extracted from resu. If the loading is provided via EXCIT, then it is this loading which will be used in CALC G. If the loading provided in EXCIT is different from that present in resu (coherence of the name and amongst loads, of the couples load-function), an alarm is emitted and calculation continues with the loadings indicated by the user. Attention, this use is valid only when the result is created via the operator CREA\_RESU . Indeed , like CREA\_RESU does not allow to apply loads, EXCIT give the possibility of defining the loading directly in  $CALC$  G.

The loadings currently supported by various modelings and being able to have a direction in breaking process are the following ones:

- Voluminal effort: ROTATION, FORCE INTERNE, GRAVITY.
- Surface effort on the lips of the crack: FORCE\_CONTOUR (2D), FORCE\_FACE (3D), PRES\_REP.
- Thermal dilation: the temperature is transmitted via  $AFFE$  MATERIAU/AFFE\_VARC
- Predeformation: PRE EPSI (case only fissures with a grid, in 2D for all the options, and in 3D only for the option CALC G GLOB)

In the event of thermomechanical problem, the temperature is transmitted via the properties material ( AFFE\_MATERIAU/AFFE\_VARC/EVOL). Thermal dilation thus is automatically taken into account in calculation with CALC G.

#### **Note:**

*The loadings not supported by an option are ignored. To date, the following loadings being able to have a direction in breaking process are not treated:*

• *FORCE\_NODALE* • *FORCE\_ARETE* • *DDL\_IMPO on the lips of the crack* • *FACE\_IMPO* • *PRE\_EPSI in 3D for the options CALC\_G, CALC\_GTP and CALC\_K\_G*

It is important to note that the only loadings taken into account in a calculation of breaking process with the method  $\theta$  are those supported by the elements inside the crown, where the field of vectors theta is nonnull (enters R\_INF and R\_SUP [R7.02.01 §3.3]). **Only types of load likely to influence the calculation of** *G* **are thus the voluminal loadings (gravity, rotation), a nonuniform field of temperature or efforts applied to the lips of the crack.**

#### **Caution:**

- *If several loadings of comparable nature (for example voluminal force) appear in calculation, they are combined between them for postprocessing. The weather is however not possible to date to be this combination so loadings of the type FORMULA* are present *: calculation finishes then in error.*
- *One observes also a rule of exclusion at the time of the simultaneous presence of a field of predeformations (via* 'PRE\_EPSI' *) and of an initial stress field.*
- *It is not possible to date to associate a load defined from one FORMULA and a multiplying coefficient (* FONC\_MULT *). In this case, calculation finishes in error.*
- *The loads kinematics (*AFFE\_CHAR\_CINE *and* AFFE\_CHAR\_CINE\_F*), cannot be taken into account in calculation.*
- *For the option* CALC\_K\_G*, if a loading is imposed on the lips of the crack (*PRES\_REP *or* FORCE\_CONTOUR*), then it is necessary obligatorily to direct correctly meshs of those (while using* ORIE\_PEAU\_2D *or* ORIE\_PEAU\_3D *) prior to calculation of K (case only fissures with a grid).*
- *Warning : The translation process used on this website is a "Machine Translation". It may be imprecise and inaccurate in whole or in part and is provided as a convenience. Copyright 2017 EDF R&D - Licensed under the terms of the GNU FDL (http://www.gnu.org/copyleft/fdl.html)*

*Titre : Opérateur CALC\_G Date : 19/10/2016 Page : 9/28 Responsable : GÉNIAUT Samuel Clé : U4.82.03 Révision :*

*805f07720005*

- If one does a calculation in great transformations (keyword DEFORMATION = 'GROT\_GDEP' *or* 'PETIT\_REAC'*) the supported loadings must be died loads, typically an imposed force and not a pressure [R7.02.03 §2.4]; these loads must be declared like nonfollowing in* STAT\_NON\_LINE*.*
- *It is noted that the calculation of* CALC\_G *(and* CALC\_GTP*) with modeling AXIS is not available for the results of calculations thermo - mechanical in great deformation and great rotation.*

#### **3.5 Keyword THETA**

The field theta is:

- 1) that is to say calculated beforehand by the operator CALC THETA then transmitted by the keyword factor THETA (cf §3.3.1),
- 2) that is to say calculated in CALC G starting from the keywords R\_INF/R\_INF\_FO, R\_SUP/R\_SUP\_FO, MODULE/MODULE\_FO, FOND\_FISS/FISSURE.

The various cases are described in the table below according to the option of calculation, modeling (2D or 3D) and the type of crack (crack with a grid or not).

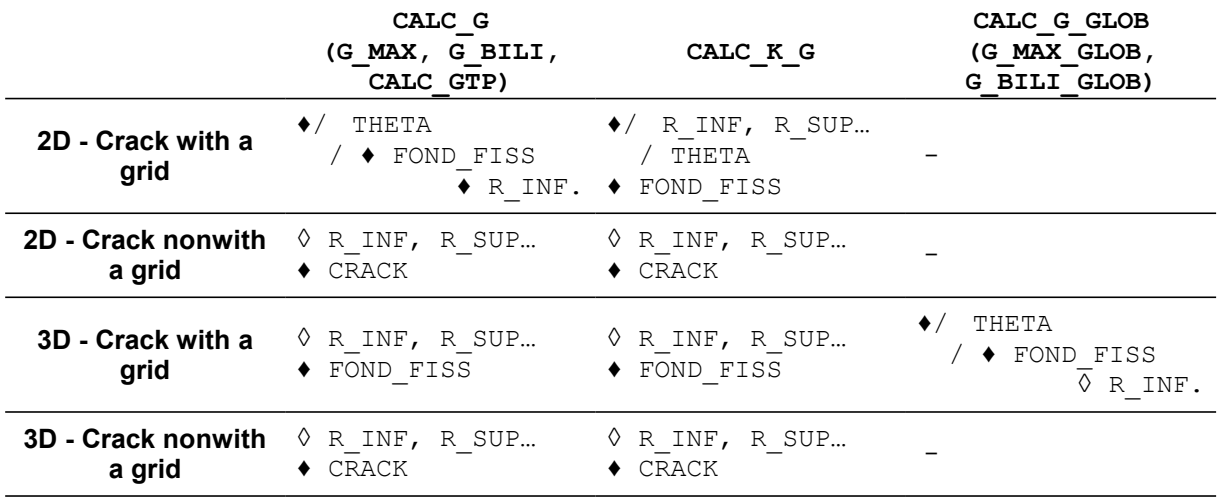

The Councils on the choice of the crowns (in CALC\_THETA, CALC\_G **or** CALC\_GTP) :

- *To avoid using a field theta defined with a lower ray* R\_INF *no one. The fields of displacements are singular in bottom of crack and introduce results vague in post treatment of breaking process.*
- *It is advised to use the order successively* CALC\_G *with at least three fields theta of different crowns to make sure of the stability of the results. In the event of important variation (higher than 5-10%) it is necessary to wonder about the good taking into account of all modeling.*
- *For the option CALC\_K\_G into 2D-axisymmetric, the ruffleyon of the crowns must be small in front of the ray of the bottom of crack to have the best possible precision. It is interdict to have crowns of ray larger than the ray of the bottom of crack.*

#### **3.5.1 Operands THETA, FOND\_FISS, CRACK**

- $THETA = theta$ 
	- FOND FISS =  $FF$ ,
		- $CRACT = fiss,$

These operands make it possible to define to it (or them) fields theta.

*Warning : The translation process used on this website is a "Machine Translation". It may be imprecise and inaccurate in whole or in part and is provided as a convenience.*

# *Code\_Aster Version 12*<br> *Titre : Opérateur CALC G Date : 19/10/2016 Page : 10/28*

*Responsable : GÉNIAUT Samuel Clé : U4.82.03 Révision :*

There are three possibilities:

1) If THETA is well informed:

The field theta is a field of vector in each node of the grid. It is a concept of the type cham no sdaster. It is generally resulting from the specific order CALC THETA [U4.82.02] which makes it possible to affect the module, the direction of the field theta and the rays of the crown surrounding the bottom of crack. For more precise details to refer to [R7.02.01 §3].

#### 2) If FOND FISS is informed :

FF is the bottom of crack defined by the order DEFI\_FOND\_FISS [U4.82.01] for a bottom of crack open or closed (funds double interdicts in CALC\_G).

CE keyword can be used only if the crack is with a grid.

3) If CRACK is informed : fiss is the crack defined by the order DEFI FISS XFEM [U4.82.08]. This keyword is obligatory if the crack is not with a grid.

This keyword is obligatory if the crack is not with a grid. In the few cases where one carries out a study of propagation with cohesive elements, this crack is of type COHESIVE (keyword TYPE DISCONTINUITE in DEFI FISS XFEM), and the operator carries out then automatically a calculation of factors of intensity of the constraints equivalents by a specific method surface integrals on the cohesive zone, detailed in [R7.02.19], §6.3.

#### **3.5.2 Operands R\_INF, R\_INF\_FO, R\_SUP, R\_SUP\_FO, MODULE, MODULE\_FO, DIRECTION, DIRE\_THETA**

These operands make it possible to calculate the field theta when this one was not beforehand given. They correspond respectively the rays inferior and to superior of the crowns (scalar or function, in 3D, of the curvilinear X-coordinate), to the module of the field theta and its direction.

The use of these operands is described in the documentation of CALC\_THETA [U4.82.02]. Some advices are given above.

In 3D, when the rays are not function of the curvilinear X-coordinate, operands R INF and R SUP are optional. If they are not indicated, they are automatically calculated starting from the maximum  $H$ sizes of meshs connected to the nodes of the bottom of crack. These sizes of meshs in each node of the bottom are calculated in the order DEFI\_FOND\_FISS, in the case of a crack with a grid or DEFI FISS XFEM, in the case of a crack not-with a grid, and are present respectively in the concept fond fiss [D4.10.01] or fiss  $x$ fem [D4.10.01]. It was selected to pose R SUP = 4:00 and R INF =  $2:00$ . If one chooses the value automatically calculated for R SUP and R INF, it is advisable however to make sure that these values (displayed in the file .mess) are coherent with dimensions of the structure.

Operands DIRECTION and DIRE\_THETA are usable only for cracks with a grid (presence of the keyword FOND\_FISS).

Attention, the keyword DIRECTION is optional, it must be used only in the basic of crack plan, curved or rectilinear case; indeed, it indicates the direction of the field theta, which must, so that calculation is correct, being in the plan of propagation (but not necessarily normal at the bottom). It however is recommended to rather define the bottom of crack in DEFI\_FOND\_FISS by also giving the groups of meshs of the lips.

In the case of a defect initially opened and whose bottom is not plan, it is at present not possible to calculate the rate of refund of energy.

#### **3.5.3 Operands NUME\_FOND and NB\_POINT\_FOND**

```
\Diamond NUME FOND = N.
```

```
◊ NB_POINT_FOND = nbnofo,
```
# *Code\_Aster Version 12*<br> *Titre* : Opérateur CALC G<br> *Coder CALC G*

*Responsable : GÉNIAUT Samuel Clé : U4.82.03 Révision :*

*Titre : Opérateur CALC\_G Date : 19/10/2016 Page : 11/28 805f07720005*

This whole of keyword, optional, should be defined only for cracks nonwith a grid (modeling X-FEM), the keyword CRACK being thus well informed.

NUME\_FOND : it can arrive, for certain structures, that the bottom of crack is discontinuous. In the case of a crack defined by DEFI FISS XFEM the bottom of crack is then cut out in several parts.

The operand NUME FOND allows to indicate on which of these under-parts of the bottom of crack one wishes to carry out calculation. By default, calculation is done on the first bottom of crack.

NB\_POINT\_FOND : prear defect, calculation is done on all the points of the bottom of crack, i.e all the points of intersection between the bottom of crack and the edges of the grid. The points of the bottom of crack can then be very irregularly spaced, which can lead to oscillations awkward on the parameters  $G(s)$  or  $K(s)$  calculated.

The operand NB\_POINT\_FOND allows to fix a priori the number of points of postprocessing, in order to improve the regularity of the results. *nbnofo* points are équirépartis along the bottom of crack. Some advices are given in the [§16.](#page-15-0)

#### **3.5.4 Operand SYME**

 $SYME = / VNOT'$ , [DEFECT]  $/$  'YES'

The keyword SYME allows to indicate if the loading is symmetrical if one models only half of the solid compared to the crack. Its presence is valid only if the operand THETA is present.

In the case  $\text{SYME}$  = ' $\text{YES}'$  one multiplies by 2 the values of the rate of refund of energy *G* and its possible derivative. Moreover, one multiplies by 2 the values of  $\,K_{I}$  and one affects  $\,0\,$  with  $\,K_{_{II}}\,$  and  $K_{III}$ . (valid some is the option).

#### Note:

When FOND FISS is present, information on the symmetry of the model is recovered directly in the concept fond fiss. Thus if the keyword  $SYME = 'YES'$  is well informed in the order DEFI FOND FISS, CALC G will automatically take into account the symmetry of the model.

 It is not possible to take into account the symmetry of the model compared to the crack when this one is not with a grid (case X-FEM).

#### **3.6 Keyword BEHAVIOR**

 $\Diamond$  BEHAVIOR = F (

This keyword factor makes it possible to redefine the behavior of material. But the use of this keyword **does not have to be systematic** : indeed, by defect, the law of behavior used in CALC\_G is identical to that used for mechanical calculation (via MECA STATIQUE or STAT NON LINE). The fact of informing the key word behavior creates an Alarm, but calculation continues, it is up to the user to check that the behaviors at the time of the mechanical resolution and the calculation of G are identical.

The calculation of the rate of refund of energy *G* direction has only in **elasticity** linear or not linear.

It is however possible to calculate another parameter in elastoplasticity:  $G_{TP}$  thanks to the option 'CALC\_GTP'.

Lastly, it only variable of order (see [U4.43.03]: operator AFFE\_MATERIAU, keyword AFFE\_VARC) authorized for the calculation of the rate of refund of energy is the temperature 'TEMP'.

#### **Note:**

• *Nothing prohibits to affect a behavior different during calculation from displacements (for example elastoplastic) then to carry out this postprocessing with another relation (for example elastic non-linear). A checking of coherence is carried out on the behaviors used for calculation and postprocessing, and a message of alarm is transmitted if there is a difference; the user is responsible for the interpretation of the got results [R7.02.03].*

# *Code\_Aster Version 12*<br> *Titre : Opérateur CALC G Date : 19/10/2016 Page : 12/28*

*Responsable : GÉNIAUT Samuel Clé : U4.82.03 Révision :*

*Titre : Opérateur CALC\_G Date : 19/10/2016 Page : 12/28 805f07720005*

• *For example, if the loading is perfectly radial monotonous, calculations in nonlinear elasticity and elastoplasticity lead to the same results.*

For more precise details, to refer to [U2.05.01].

#### **3.6.1 Operand RELATION for the elastic laws of behavior**

#### • RELATION =

Possible elastic relations of behavior ('ELAS', 'ELAS VMIS LINE', 'ELAS VMIS TRAC', 'ELAS VMIS PUIS') are detailed in [U4.51.11].

/ 'ELAS'

Relation of elastic behavior linear i.e. the relation between the strains and the stresses considered is linear [R7.02.01 §1.1].

It is possible to define a state not no one initial constraints (see keyword ETAT INIT), which results in regarding the elastic behavior as incremental.

/ 'ELAS\_VMIS\_LINE'

Relation of nonlinear elastic behavior, Von Mises with linear isotropic work hardening. The data materials necessary of the field material are provided in the operator DEFI\_MATERIAU (cf [R7.02.03 §1.1] and [R5.03.20]).

/ 'ELAS\_VMIS\_TRAC'

Relation of nonlinear elastic behavior, Von Mises with nonlinear isotropic work hardening. The data materials necessary of the field material are provided in the operator DEFI\_MATERIAU (cf. [R7.02.03 §1.1] and [R5.03.20]).

/ 'ELAS\_VMIS\_PUIS'

Relation of nonlinear elastic behavior, Von Mises with nonlinear isotropic work hardening defined by a law power. The data materials necessary of the field material are provided in the operator DEFI\_MATERIAU (cf [R7.02.03 §1.1] and [R5.03.20]).

#### **3.6.2 Operand RELATION for the incremental laws of behavior**

• RELATION =

The relation of behavior elastoplastic is associated with a criterion of Von Mises with isotropic or kinematic work hardening. It is possible to calculate in elastoplasticity a parameter similar to *G*, called  $G_{TP}$  and definite then like the total flow of energy (plasticity and rupture) through the defect. In the case of elastoplasticity, the defect must be modelled by a notch.

- ◊ RELATION =
	- / 'VMIS\_ISOT\_LINE'

Von Mises with linear isotropic work hardening ([U4.51.11] and [R5.03.20]).

/ 'VMIS\_ISOT\_TRAC'

Von Mises with isotropic work hardening given by a traction diagram [U4.51.11]. This relation of behavior cannot be used in CALC G in the presence of thermics

#### **3.6.3 Operand ETAT\_INIT**

 $\Diamond$  ETAT INIT=  $\bar{F}$  (SIGM = siefelga)

*Warning : The translation process used on this website is a "Machine Translation". It may be imprecise and inaccurate in whole or in part and is provided as a convenience.*

# *Code\_Aster Version 12*<br> *Titre* : Opérateur CALC G<br> *Code Date* : 19/10/2016 Page : 13/28

*Responsable : GÉNIAUT Samuel Clé : U4.82.03 Révision :*

*Titre : Opérateur CALC\_G Date : 19/10/2016 Page : 13/28 805f07720005*

In the case of a relation of elastic behavior incremental, it is possible to define a state of initial stresses not no one.

Only options CALC\_G, CALC\_K\_G, and CALC\_GTP can take into account this state of initial stresses.

Taking into account the difficulty of validation of the established formulation, it is not currently licit to cumulate a predeformation (*via* the keyword PRE\_EPSI of the operator AFFE CHAR MECA) and an initial constraint.

The initial stress field provided can be of type SIEF ELGA, SIEF ELNO or SIEF NOEU in a modeling FEM, only  $SIEF$  ELGA for a modeling X-FEM (possibility of creating them from CREA CHAMP in particular).

In all the cases, this initial stress field must be **auto--balanced**, in absence of crack, with the only boundary conditions. The user must check that its initial stress field is licit by applying it in the keyword ETAT INIT of the operator STAT NON LINE, with a linear elastic behavior (RELATION =  $VELAS'$ ), with the only boundary conditions; the mechanical result must be the same stress field without additional deformations (see [Figure 3.1\)](#page-12-0).

Calculations in the presence of an initial state can be carried out with a crack with a grid (FEM) or a crack not-with a grid (X-FEM).

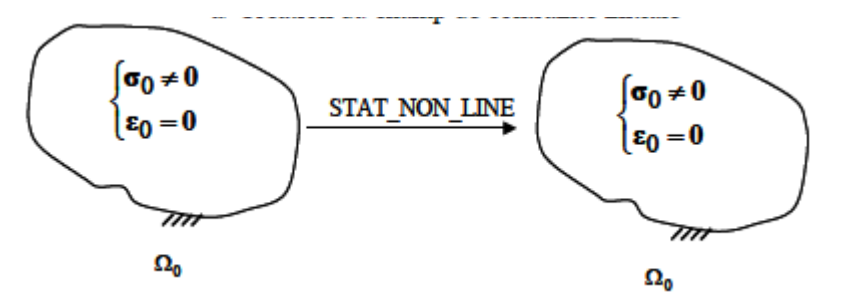

#### **Figure 3.1 : Checking of the validity of the initial stress field. 3.6.4 Operand DEFORMATION**

<span id="page-12-0"></span>This keyword makes it possible to define the assumptions used for the calculation of the deformations. For more precise details on the formalisms of deformations, to see the paragraph DEFORMATION of [U4.51, 11].

To start, sizes calculated by CALC G are only defined in small deformations. It is thus not possible to use for CALC\_G another formalism that SMALL or PETIT\_REAC. If such is the case, calculation stops in error.

Then, one needs in theory a coherence between the formalisms of deformations used for mechanical calculation itself and the postprocessing of which it is question here. That would thus mean that mechanical calculations themselves must be realized with the formalisms SMALL or PETIT REAC only. However, we leave the possibility of carrying out postprocessing in small deformations ( SMALL ) starting from the result of a mechanical calculation carried out with another formalism (for example GDEF LOG). In this case, an alarm is emitted, and charges with the user with deciding if the provided result has a direction or not. To carry out a more reliable calculation of the rate of refund of energy in great deformations, one advises to use the method of equivalence in opening presented briefly in U2.05.01.

◊ DEFORMATION =

'SMALL' : the deformations used in the relation of behavior are the linearized relations. That means that one remains in Assumption Small Disturbances: small displacements, small rotations and small deformations. In this case, calculations of the sizes licit and are validated. This option is the only possible one for the cracks nonwith a grid.

*Titre : Opérateur CALC\_G Date : 19/10/2016 Page : 14/28 Responsable : GÉNIAUT Samuel Clé : U4.82.03 Révision :*

*805f07720005*

'PETIT\_REAC' : available only in incremental behavior, it is an approximation of the great deformations for which the increments of deformations are calculated in the current geometry (reactualized). It is valid only for small increments and weak rotations [U4.51.11].

#### **3.6.5 Operand CALCUL\_CONTRAINTE**

CALCUL CONTRAINTE = 'NOT'

This operand is found that EN elasticity (linear or not) and uniquemeNT for the cracks with a grid, without initial state and for the options 'CALC\_G', 'CALC\_GTP' and 'CALC\_G\_GLOB'.

By defaults, the constraints are recomputed in the operator CALC G, starting from the field of displacement and of the law of behavior. If CALCUL CONTRAINTE = 'NOT', then  $G$  is calculated without recomputing the constraints starting from solution displacements (one directly uses those present in the structure of data result).

#### **Note:**

*If the laws of behavior used for mechanical calculation and postprocessing are the same ones what constitutes the normal practice - then the results with or without recalculation of the constraints are identical.*

*A usual practice to take into account plasticity however consists in doing an elastoplastic mechanical calculation, followed by a nonlinear elastic postprocessing for the calculation of G . If one remains well in the field of validity of the calculation of G (radial and monotonous loading), then the results with or without recalculation of the constraints are identical. As soon as one leaves this field of validity, the variation grows.*

*This option, to hold to the informed users, thus makes it possible to check a posteriori that one remains well on the design assumptions of G .*

#### **3.6.6 Operands ALL/GROUP\_MA/MESH**

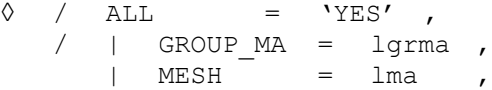

Specify the meshs or the nodes on which the relation of behavior is used.

#### **3.6.7 Relation of behavior available for each option**

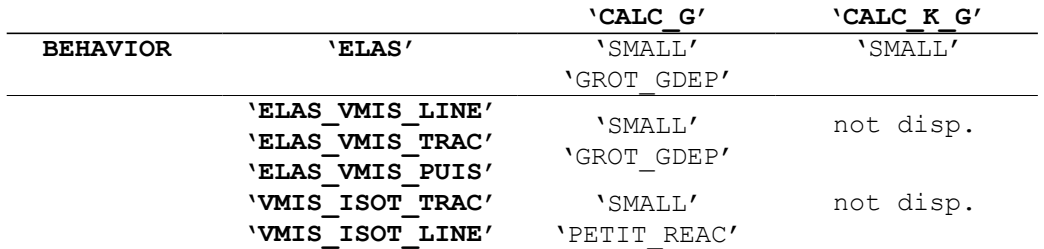

#### **Table 3.6.4-a: Availability, by option, of the relations of behavior.**

### **3.7 Operand OPTION**

*Warning : The translation process used on this website is a "Machine Translation". It may be imprecise and inaccurate in whole or in part and is provided as a convenience. Copyright 2017 EDF R&D - Licensed under the terms of the GNU FDL (http://www.gnu.org/copyleft/fdl.html)*

*Responsable : GÉNIAUT Samuel Clé : U4.82.03 Révision :*

*Titre : Opérateur CALC\_G Date : 19/10/2016 Page : 15/28 805f07720005*

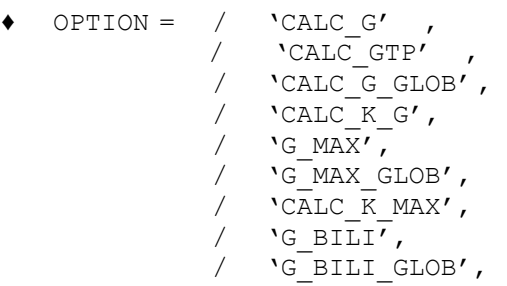

### **3.7.1 OPTION = 'CALC\_G' [R7.02.01] and [R7.02.03]**

It allows the calculation of the rate of refund of energy *G* by the method theta in 2D or local 3D for a linear thermoelastic problem or not linear.

In 2D, for modeling AXIS, it is necessary to divide the result got by the ray into bottom of crack, cf [§4.2.](#page-20-1)

#### **3.7.2 OPTION = 'CALC\_GTP' [R7.02.07]**

It allows the calculation of the rate of refund of energy  $G_{TP}$  by the method theta in 2D or local 3D for an elastoplastic problem (method  $|G_{TP}|$  is resulting from research the internal programs from EDF R & D).

In 2D, for modeling AXIS, it is necessary to divide the result got by the ray into bottom of crack, cf [§4.2.](#page-20-1)

#### **3.7.3 OPTION = 'CALC\_G\_GLOB' [R7.02.01] and [R7.02.03]**

It allows the calculation of the rate of refund of energy G by the method theta in total 3D for a linear thermoelastic problem or not linear. It is necessary to divide the gross amount of *G* data by *Code\_Aster* by the length of the crack, cf [§4.3.](#page-20-0)

#### **3.7.4 OPTION = 'CALC\_K\_G' [R7.02.05]**

This option calculates **in 2D and 3D** the rate of refund *G* and coefficients of intensity of constraints  $K_{_1}$ ,  $K_{_2}$  and  $K_{_3}$  in linear thermoelasticity planes by the method of the singular fields (use of the bilinear form of  $G$ ,  $[R7.02.05]$ ).

#### **Note:**

- *For this option, only the linear elastic designs without initial or elastic state linear with initial constraint are available.*
- *For this option in 2D, if* INFORMATION *is worth 2, one generates calculation and the impression (in the file MESSAGE ) angle of propagation of the crack. This angle, calculated according to 3 criteria ( K1 or G maximum, K2 minimal) according to the formulas of AMESTOY, BUI and DANG-VAN [R7.02.05 §2.5], is given with a margin of 10 degrees.*
- If the crack is with a grid (i.e if the keyword FOND FISS is well informed), the calculation *of this option is not possible that if the lips are initially stuck (* CONFIG\_INIT=' COLLEE' *in* DEFI\_FOND\_FISS [ U4.82.01 ] *).*

#### **3.7.5 OPTION = 'G\_BILI' or 'G\_BILI\_GLOB' [R7.02.01]**

For a series of displacements  $(U_{1, \cdots}, U_{n})$  , this option allows the calculation of the bilinear form  $g\left(U_i,U_j\right)$  for  $i\!\ge\! j$  ; if  $i\!=\!j$  then  $g\left(u\right,\!u)\!=\!G\!\left(u\right)$  . The results are stored in a table comprising

*Titre : Opérateur CALC\_G Date : 19/10/2016 Page : 16/28 Responsable : GÉNIAUT Samuel Clé : U4.82.03 Révision :*

*805f07720005*

two indices  $i$  and  $j$  in reference to displacements  $|U^i\rangle$  and  $|U^j\rangle$  ordered in the list contained in the structure of data result under the keyword RESULT.

The option 'G\_BILI' corresponds to calculations 2D and local 3D; the option 'G\_BILI\_GLOB' corresponds to the calculation of the rate of refund of energy total 3D.

#### **Caution:**

<span id="page-15-1"></span>*In local 3D, only combinations of discretization*  $G(s)$  *of and of the field*  $\theta$  *cf [[§Error:](#page-15-1) [Reference source not found\]](#page-15-1): LEGENDRE-LEGENDRE or LAGRANGE-LAGRANGE are available for this option.*

*This option of calculation is valid only for linear elastic designs where the superposition of loading by linear combination is possible.*

#### **3.7.6 OPTION = 'G\_MAX' or 'G\_MAX\_GLOB' [R7.02.05]**

This option relates to the maximization of *G* in 2D and local 3D (option  $\iota$ <sub>G</sub> MAX') or in total 3D ('G\_MAX\_GLOB') under constraints terminals [R7.02.05]. It is necessary to provide the value of the constraints terminals behind the keyword TERMINALS, cf § [3.9.](#page-17-1) Attention, this option does not make it possible to distinguish the loadings leading to an opening or a closing from the crack, contrary to the option CALC\_K\_MAX.

#### **3.7.7 OPTION = 'CALC\_K\_MAX'**

This option relates to the maximization of  $|K_1|$  in local 3D in the presence of signed and not signed loadings. It is necessary to provide the sign of the loadings behind the keyword SIGNS, cf [§3.10.](#page-17-0) Contrary to the options G\_MAX and G\_MAX\_GLOB, this option makes it possible well to distinguish opening and closing from the crack.

#### **Note:**

*if the crack is with a grid (i.e if the keyword* FOND FISS *is well informed), the calculation of this option is not possible that if the lips are initially stuck (* CONFIG\_INIT=' COLLEE' *in* DEFI\_FOND\_FISS [ U4.82.01 ] *).*

#### **3.8 Keyword SMOOTHING**

<span id="page-15-0"></span>The scope of application of this keyword is limited to the case local 3D.

#### **3.8.1 Operand LISSAGE\_THETA**

◊ LISSAGE\_THETA = / 'LEGENDRE' [DEFECT] / 'LAGRANGE'

The trace of the field theta on the bottom of crack can be discretized either according to the base of *N* first polynomials of Legendre ('LEGENDRE'), that is to say according to the functions of form associated with the discretization with the bottom with crack ('LAGRANGE') [R7.02.01].

LISSAGE THETA = ' LEGENDRE' :  $\theta(s)$  is discretized on a basis of polynomials of Legendre  $\gamma$ <sub>*j*</sub>(*s*) of degree *j* (  $0 < j < Deg$   $_{max}$  ) where  $Deg$   $_{max}$  is the maximum degree given under the keyword DEGREE (between 0 and 7).

LISSAGE\_THETA = ' LAGRANGE' :  $\theta(s)$  is discretized on the functions of form of the node *k* bottom of crack:  $\varphi_k(s)$  .

# *Code\_Aster Version 12*<br> *Titre* : Opérateur CALC G<br> *Code CALC G*

*Responsable : GÉNIAUT Samuel Clé : U4.82.03 Révision :*

*Titre : Opérateur CALC\_G Date : 19/10/2016 Page : 17/28 805f07720005*

```
LISSAGE G = / 'LEGENDRE' , [DEFECT]
                / 'LAGRANGE'<br>/ 'LAGRANGE
                    'LAGRANGE NO NO',
```
 $G(s)$  can be discretized either according to the polynomials of Legendre ('LEGENDRE'), that is to say according to the functions of form of the nodes of the bottom of crack ('LAGRANGE'). Method 'LAGRANGE NO NO' is resulting from the method LAGRANGE-LAGRANGE but it is simplified [R7.02.01].

If the smoothing of theta by polynomials of Legendre were retained with the preceding keyword, then the smoothing of *G* must also be of Legendre type.

Options available in *Aster* are summarized in the following table:

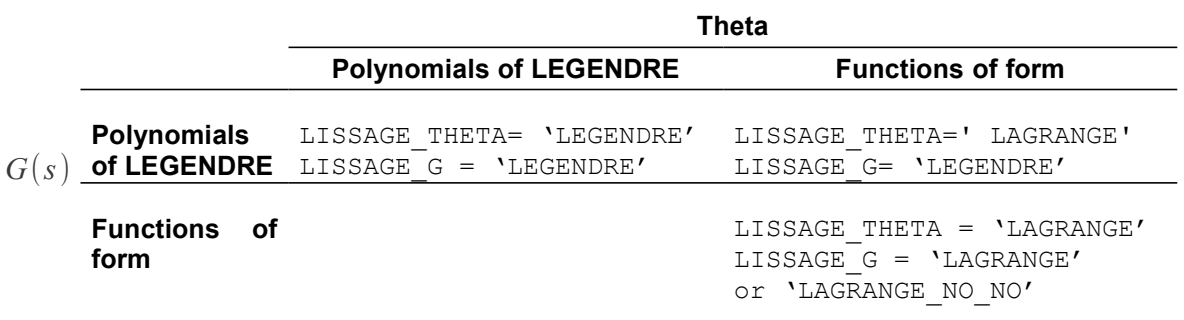

With X-FEM, the couple LISSAGE THETA=' LAGRANGE'/LISSAGE G= 'LEGENDRE' is impossible.

#### **3.8.3 Operand DEGREE**

 $\Diamond$  DEGREE = N

*n* is the maximum degree of the polynomials of Legendre used for the decomposition of the field  $\theta$ in bottom of crack [§3.12] (when LISSAGE THETA =  $'$  LEGENDRE').

By default *n* is assigned to 5. The value of *n* must be ranging between 0 and 7.

If the discretizations are retained LISSAGE THETA =  $'$  LAGRANGE' and LISSAGE G = 'LEGENDRE', one must have  $n \leq NNO$ , where  $NNO$  is the number of nodes in bottom of crack [R7.02.01 §2.3].

#### **The Councils on smoothing:**

- *it is difficult to give a preference to one or the other method of smoothing. In theory both give equivalent digital results. Nevertheless the smoothing of the type 'LAGRANGE' is little more expensive in time CPU than the smoothing of the type 'LEGENDRE' ;*
- *the smoothing of the type 'LEGENDRE' is sensitive to the maximum degree of the selected polynomials. The maximum degree must be defined according to the number of nodes in bottom of crack NO . If n is too large in comparison with NNO the results are poor [U2.05.01 §2.4];*
- *oscillations can appear with the smoothing of the type 'LAGRANGE', in particular if the grid comprises quadratic elements or if the crack is not with a grid. If the grid is radiant in bottom of crack (crack with a grid), it is then recommended to define crowns R\_INF and R\_SUP coinciding with the borders of the elements. A smoothing of the type 'LAGRANGE\_NO\_NO' allows to limit these oscillations;*
- *for the cracks nonwith a grid (method X-FEM), when a smoothing of the type is used 'LAGRANGE' it is recommended to use the operand NB\_POINT\_FOND to guarantee an equal distribution of the points of calculations in bottom of crack. The choice of a*

*Responsable : GÉNIAUT Samuel Clé : U4.82.03 Révision :*

*Titre : Opérateur CALC\_G Date : 19/10/2016 Page : 18/28 805f07720005*

> *report of about 5 between the total number of points in bottom of crack (to be sought in the information printed in the file message by the order DEFI\_FISS\_XFEM) and the number of points of calculation seems suitable to limit the oscillations;*

• *the use of at least two types of smoothing with several crowns of integration and the comparison of the results are essential in order to check the validity of the model.*

#### **3.9 Keyword TERMINALS**

<span id="page-17-1"></span>◊ TERMINALS =

This keyword factor is obligatory if the options are used 'G MAX' and 'G MAX GLOB'. If not it is not used. It makes it possible to define couples of constraints terminals  $(q_i^{\scriptscriptstyle +},q_i^{\scriptscriptstyle +})$  for each sequence number of the structure of data result. One then seeks to define the combination of loading more penalizing in term of rate of refund of energy:

*max g*<sub>*i*</sub>≤*g*<sub>*i*</sub><sup>2</sup>  $G(\sum_{i} q_i Q_i) = max \sum_{i, j=1}$ *N*  $G_{ij}q_iq_j$  where  $Q_i$  are them  $N$  unit loadings associated with various displacements  $|U_{\hat{i}}|$  contents in the structure of data  $\text{result},$  and  $|G_{\hat{ij}}{\equiv} g({U}_{\hat{i}}, {U}_{\hat{j}})|$  the bilinear form of *G* .

♦ NUME\_ORDRE = num

Sequence number in the structure of data result associated with the values of constraints terminals.

VALE MIN =  $\sigma$ min

Value minimal of the coefficient applied to the loading associated with the result stored in the sequence number num structure of data resu.

 $\triangleleft$  VALE MAX = qmax

Maximum value of the coefficient applied to the loading associated with the result stored in the sequence number num structure of data resu.

**Note:**

- *The user must as many give couples of terminals than of sequence numbers contained in the structure of data result under penalty of fatal error.*
- *This option of calculation is valid only for linear elastic designs where the superposition of loading by linear combination is possible.*
- *An example of use of this option to maximize G in the presence of signed and not signed loadings is given in the [§5.3](#page-24-0) .*

#### **3.10 Keyword SIGNS**

<span id="page-17-0"></span>◊ TERMINALS =

This keyword factor is obligatory if the option is used  $\Gamma$ CALC\_K\_MAX'. If not it is not used. It makes it possible to define, for each sequence number of the structure of data  $result$ , the type of loading, i.e if the loading is signed or not signed.

♦ CHARGE\_S = listS

List of the sequence numbers of the structure of data result associated with signed loadings.

CHARGE  $NS = 1$ istNS

*Code\_Aster Version 12*<br> *Titre* : Opérateur CALC G<br> *Coder CALC G Responsable : GÉNIAUT Samuel Clé : U4.82.03 Révision :*

*Titre : Opérateur CALC\_G Date : 19/10/2016 Page : 19/28 805f07720005*

List of the sequence numbers of the structure of data result associated with not signed loadings.

This option makes it possible to distinguish opening and closing from the crack:

 $K^{max} = \sum_{CHARGE \subseteq S} K(u_i) + \sum_{CHARGE \subseteq S} K(u_i) . sign(K_I(u_i))$ 

An example of use of this option is given in [5.3.](#page-24-0)

#### **3.11 Operand TITLE**

```
◊ TITLE = title
  [U4.03.01].
```
#### **3.12 Operand INFORMATION**

 $\Diamond$  INFORMATION =  $/1$ ,  $[DEFECT]$  $/2$ ,

Level of messages in the file 'MESSAGE'.

#### **3.13 Produced table**

The order CALC G generate a concept of the type table. This one contains:

- in 2D or total 3D: the rate of refund of energy then possibly, according to the options, its derivative or factors of intensity of the constraints.
- in local 3D: for the option CALC G, this table contains, for each node of the bottom of crack:
- the name of the node,
- its curvilinear X-coordinate along the bottom of crack,
- the value of  $G$  room with the node.

For the option CALC  $K$  G, the table contains:

- (in 3D) the number of the point of the bottom of crack,
- (in 3D) its curvilinear X-coordinate along the bottom of crack,
- the value of the factors of intensity of the constraints  $|K_1|, |K_2|, |(K_3)|$  and of  $|G|$  room in each point
- (in 3D), Lvalue has *BETA* angle of propagation of the crack.
- the value of the rate of refund of energy  $G_{IRWIN}$  calculated starting from the factors of intensity of the constraints.

 $G_{IRWIN}$  is obtained starting from the factors of intensity of the constraints  $|K_1|$  and  $|K_2|$  (and  $|K_3|$ ) with the following formulas:

$$
G_{IRWIN} = \frac{1}{E} (K_I^2 + K_{II}^2)
$$
 in plane constraints  
\n
$$
G_{IRWIN} = \frac{(1 - v^2)}{E} (K_I^2 + K_{II}^2)
$$
 in deformations plane and axisymmetric  
\n
$$
G_{IRWIN} = \frac{(1 - v^2)}{E} (K_I^2 + K_{II}^2) + \frac{K_{III}^2}{2\mu}
$$
 in 3D

*Titre : Opérateur CALC\_G Date : 19/10/2016 Page : 20/28 Responsable : GÉNIAUT Samuel Clé : U4.82.03 Révision : 805f07720005*

with  $E$  Young modulus and  $\sqrt{ }$  Poisson's ratio and  $\mu =\frac{E}{2(1-\mu )^{2}}$  $\frac{2}{2(1+v)}$ . The comparison enters *G* and *G*<sub>IRWIN</sub> allows to make sure of the coherence of the results: a too important variation must result in checking the parameters of calculation (refinement of the grid, choice of the crowns for theta, smoothing in 3D…).

The angle *BETA* of propagation in 3D is calculated according to the following formula (cf [R7.02.12]):

$$
BETA = 2 \, \text{atan} \left( \frac{1}{4} \left( \frac{K_I}{K_{II}} - \text{sign} \left( K_{II} \right) \sqrt{\left( \frac{K_I}{K_{II}} \right)^2 + 8} \right) \right)
$$

In 2D, the angle of propagation of the crack is indicated in the file message if  $INFO=2$  (cf example in the paragraph [5.1\)](#page-21-0).

The order IMPR\_TABLE [U4.91.03] allows to print the results with the desired format.

*Responsable : GÉNIAUT Samuel Clé : U4.82.03 Révision :*

*Titre : Opérateur CALC\_G Date : 19/10/2016 Page : 21/28 805f07720005*

### **4 Standardisation of the total rate of refund G**

#### **4.1 2D plane constraints and plane deformations**

In dimension 2 (plane constraints and plane deformations), the bottom of crack is tiny room to a point and the value  $G(\theta)$  exit of the order CALC G is independent of the choice of the field  $\theta$ :

 $G = G(\theta)$   $\forall \theta \in \Theta$ 

#### **4.2 Axisymetry**

<span id="page-20-1"></span>Into axisymmetric it is necessary to standardize the value  $G(\theta)$  obtained with *Aster* for the options CALC G, G\_MAX and G\_BILI :

$$
G\!=\!\frac{1}{R}\,G\left(\theta\right)
$$

where  $R$  is the distance from the bottom of crack to the axis of symmetry  $[RT.02.01 \S2.4.4]$ .

For the option CALC  $K$  G, values of  $G$  and of  $K$  provided in table result are directly the local values, it thus should not be standardized.

#### **4.3 3D**

<span id="page-20-0"></span>In dimension 3, the value of  $G(\theta)$  for a field  $\theta$  given is such as:

$$
G(\theta) = \int_{\Gamma_0} G(s) \theta(s) \cdot \mathbf{m}(s) ds
$$

By default, direction of the field  $\theta$  in bottom of crack is the normal at the bottom of crack in the plan of the lips. By choosing a field  $\theta$  unit in the vicinity of the bottom of crack, one has then:

 $\theta(s)$ . **m** $(s) = 1$ 

and:

$$
G(\theta) = \int_{\Gamma_0} G(s) \, ds
$$

That is to say *G* the total rate of refund of energy, to have the value of *G* per unit of length, it is necessary to divide the value obtained by the length of the crack *l* :

$$
G = \frac{1}{l} G(\theta) .
$$

#### **4.4 Symmetry of the model**

If one models only half of the solid compared to the crack:

that is to say to specify the keyword  $\text{SYME} = \text{YES'}$  in the orders concerned;

that is to say not to forget to multiply by 2, values of the rate of refund of energy  $G$  or  $G(s)$ and by 4 those of  $G_{I<sub>train</sub>}$ . Moreover values of the factors of intensity of the constraints corresponding

to the mode of symmetry must also be multiplied by 2.

*Responsable : GÉNIAUT Samuel Clé : U4.82.03 Révision :*

*Titre : Opérateur CALC\_G Date : 19/10/2016 Page : 22/28 805f07720005*

### **5 Examples**

#### <span id="page-21-0"></span>**5.1 Example of use in 2D**

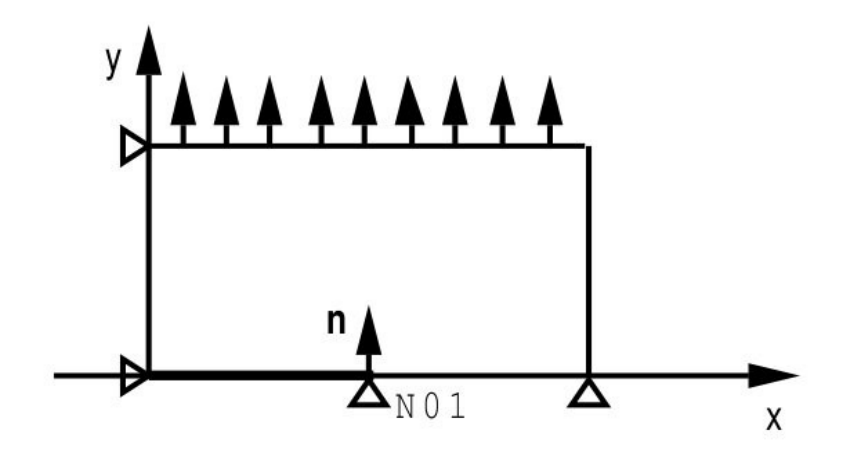

**Figure 5.1-a: Calculation of the stress intensity factors.**

 $my =$  LIRE MAILLAGE()  $Mo = AFFFE MODELE (GRID = my,$  $A$ FFE =\_F (  $A$ LL = 'YES', PHENOMENON = ' MECANIQUE', MODELING = 'D\_PLAN'))  $FF = DEFI$  FOND FISS ( NODE = 'NO1',  $\begin{array}{ccc} \text{SYME} & = & \text{YES'} \end{array}$ NORMAL =  $(0. 1.),$ theta =  $CALC$  THETA ( MODEL = Mo, THETA\_2D =\_F ( NODE = 'NO1',<br>MODULE = 1.,  $\begin{array}{lll} \text{MODULE} & = \\ \text{R INF} & = \end{array}$ R INF  $= 2.0$ ,  $R$  SUP = 3.0), DIRECTION =  $(\overline{1}, 0.)$ ,)  $G0 = CALC G$  ( RESULT = resu, THETA =  $_F$  ( THETA = theta, SYME =  $'YES',$ ), OPTION  $=$  'CALC G' INFO =  $2,$ )  $GK0 = CALC G$  ( RESULT = resu, THETA  $=$   $F$  (THETA = theta, FOND FISS =  $FF, )$ , OPTION  $=$  'CALC K G' INFORMATION =  $2,$ ) IMPR TABLE  $($  TABLE = G4)

One calculates the stress intensity factors  $|K_1|$  and  $|K_2|$  on the model Mo, with displacement depl solution of the elastic problem with:

*Code\_Aster Version 12*<br> *Titre* : Opérateur CALC G<br> *Coder CALC G Responsable : GÉNIAUT Samuel Clé : U4.82.03 Révision :*

*Titre : Opérateur CALC\_G Date : 19/10/2016 Page : 23/28 805f07720005*

- the material field chma product by AFFE\_MATERIAU,
- the load CH produced by the order AFFE\_CHAR\_MECA.

One recovers the basic node of crack  $N01$  and the normal with the crack by the concept  $f$  ond  $f$  iss. Dyears G0, ON specifies that the total loading is symmetrical compared to the crack thanks to the keyword SYME. IL is not necessary to add SYME in GK0 because LE concept fond fiss already information holds on symmetry thanks to the keyword SYME in DEFI\_FOND\_FISS.

Like INFORMATION is worth 2, the angle of propagation of the crack is also calculated, and the result is printed in the file MESSAGE with the following format:

Basic node of crack: N01

Coordinates of the basic node of crack: 0. 0.

Coordinates of the normal to the crack  $: 0.1$ .

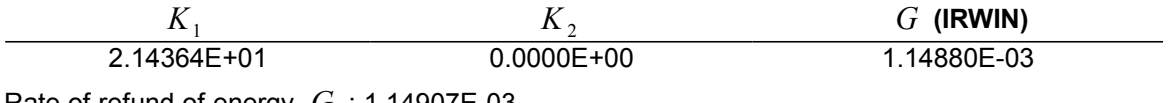

Rate of refund of energy *G* : 1.14907E-03

Direction of the deviation of the crack (in degrees):

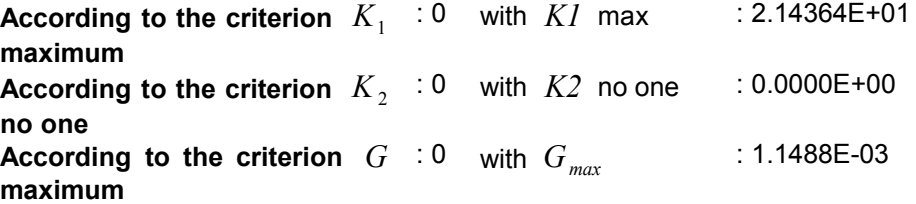

From the stress intensity factors  $|K_1|$  and  $|K_2|$ , one can indeed calculate the coefficients  $|K_1^*|$  and  $K_{2}^{\ast}$  correspondent with a propagation of crack given (according to work of AMESTOY, BUI and DANG-VAN [R7.02.05 §2.5]).

The direction of the deviation of the crack is calculated according to these results and according to 3 criteria  $\overline{K}_1^*$  maximum,  $\overline{K}_2^*$  no one and  $\overline{G}^*$  maximum. The angle of propagation, given in degree, is calculated compared to the prolongation of the crack.

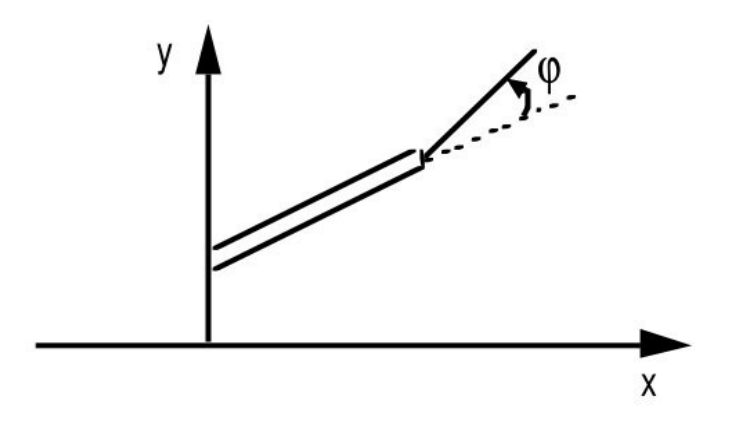

**Figure 5.1-b: Angle of propagation**

#### **Note:**

*Warning : The translation process used on this website is a "Machine Translation". It may be imprecise and inaccurate in whole or in part and is provided as a convenience. Copyright 2017 EDF R&D - Licensed under the terms of the GNU FDL (http://www.gnu.org/copyleft/fdl.html)*

## **Ode** Aster *Version 12*

*Responsable : GÉNIAUT Samuel Clé : U4.82.03 Révision :*

*Titre : Opérateur CALC\_G Date : 19/10/2016 Page : 24/28 805f07720005*

> *For a thermal loading, coefficients characteristic of material*  $(E, y, ...)$  *must be independent of the temperature.*

• *Attention with the orientation of the normal to the crack.*

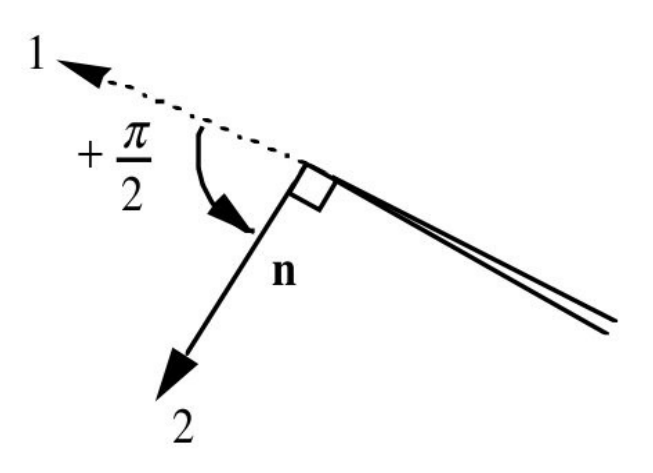

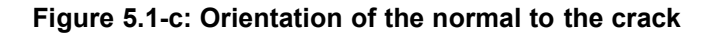

#### **5.2 Example of use in 3D**

Let us take the case of a crack with a grid:

The bottom of crack is defined in DEFI\_FOND\_FISS :

ff=DEFI\_FOND\_FISS ( MAILLAGE=MA, FOND FISS=  $F$  (GROUP MA = 'LFF'), )

Examples of calculation of the rate of refund of energy in 3D (local or total):

 $G1LOC = CALC G (OPTION = 'CALC G',$ RESULT =  $resu,$ <br>THETA =  $F$  (  $=\begin{array}{ccc} -\text{F} & (\text{ FOND\_FISS} & = & \text{FF} \, , \\ \text{R INF} & = & 1 \, . \, , \end{array}$ R\_INF<br>R\_SUP  $= 2.$ ,  $)$ , SMOOTHING  $=$   $F$  ( LISSAGE G = ' LAGRANGE' LISSAGE<sup>T</sup>HETA= ' LAGRANGE'),)  $G1GLOB = CALC G ( OPTION = 'CALC G GLOB',$ RESULT = resu, THETA =  $F$  ( FOND FISS = FF,  $R\_IN\overline{F}$  = 1.,  $R$  SUP = 2. , ), )

Example of calculation of the factors of intensity of the constraints in 3D:

KLOC = CALC G ( OPTION =  $'CALC K G'$ , RESULT = resu, THETA =  $F$  ( FOND FISS = FF, R\_INF = 1.,<br>R\_SUP = 2.,  $= 2.$ ,  $)$ , SMOOTHING  $=$   $\overline{F}$  (  $\overline{L}$  ISSAGE G = ' LAGRANGE'

*Warning : The translation process used on this website is a "Machine Translation". It may be imprecise and inaccurate in whole or in part and is provided as a convenience.*

*Titre : Opérateur CALC\_G Date : 19/10/2016 Page : 25/28 Responsable : GÉNIAUT Samuel Clé : U4.82.03 Révision :*

*805f07720005*

LISSAGE THETA= ' LAGRANGE'), )

One can find examples of use in the following tests:

SSLV110 [V3.04.110] Semi-elliptic crack in infinite medium SSLV112 [V3.04.112] Circular crack in infinite medium HPLV103 [V7.03.103] Thermoelasticity with circular crack in infini\* medium

Let us take the case of a crack nonwith a grid, and a calculation of factors of intensity of the constraints equivalents in the presence of cohesive forces.

The crack was defined by:

```
fiss=DEFI_FISS_XFEM (MODELE=MO,
                     TYPE DISCONTINUITE = 'COHESIVE',
                     CHALLENGE FISS= F (FONC LN = fonc1,
                                   FONC LT = fonc2,
                                   GROUP MA BORD = group ma, ),
\left( \frac{1}{2} \right) ;
```
After mechanical calculation having given a result LMBO, postprocessing to obtain the factors of intensity of the constraints equivalents is done by:

```
table k=CALC G (OPTION=' CALC K G',
                RESULT = LMBO,
               INST = instfin,THETA = F (CRACK = fiss,
                         NB POINT FOND = nb\_pts,),
               SMOOTHING = \overline{F} (LISSAGE THETA = 'LAGRANGE',
                            LISSAGE G = 'LAGRANGE NO NO'),
) \mathbf{r}
```
#### **5.3 Maximization of G and K in the presence of not signed constraints**

<span id="page-24-0"></span>The purpose of this example is to specify how to maximize the rate of refund of energy for a linear problem with at the same time of the signed constraints (actual weight, pressure interns) and of the constraints which one does not know the sign a priori (earthquake). The studied problem is in modeling 3D, with a linear elastic behavior. Two types of options are usable:

- 1. that is to say options  $G$  MAX  $I$  G MAX GLOB (maximization of the rate of refund of energy);
- 2. that is to say the option CALC\_K\_MAX who, based on the calculation of  $KI$ , allows to distinguish opening and closing from the crack.

In both cases, the contact on the lips of the crack is not taken into account.

Let us suppose for example, that besides the boundary conditions of blocking CHCL, there is a signed loading of pressure CHPRESS, and two not signed loadings applying to groups of meshs distinct from the model, CH\_NS1 and CH\_NS2 :

```
CHCL=AFFE_CHAR_MECA (MODELE=MO,
                      DDL IMPO= (F (GROUP NO = 'SSUP S', DZ = 0.),
                                \overline{F} (GROUP_NO = 'SLAT_S', DX = 0.),
                                \overline{F} (GROUP NO = 'SAV S', DY = 0.),),)
CHPRES=AFFE_CHAR_MECA (MODELE=MO,
                               PRES REP= F (GROUP MA = 'SINF', CLOSE =
-1.E6),)
CH_NS1=AFFE_CHAR_MECA (MODELE=MO,
                       FORCE NODALE= F (GROUP NO = 'SLAT', FZ = 1540),)
```
*Responsable : GÉNIAUT Samuel Clé : U4.82.03 Révision :*

*Titre : Opérateur CALC\_G Date : 19/10/2016 Page : 26/28 805f07720005*

```
CH_NS2=AFFE_CHAR_MECA (MODELE=MO,
                      FORCE NODALE= F (GROUP NO = 'SINF', FX = 2100),)
```
One calculates the solution of the problem associated with each one of these loadings by defining multiplying functions:

F0=DEFI\_FONCTION (NOM\_PARA=' INST', PROL GAUCHE=' LINEAIRE', PROL DROITE=' CONSTANT', VALE=  $(1, 1, 2, 0, 3, 0, 0, 0)$ F1=DEFI\_FONCTION (NOM\_PARA=' INST', PROL GAUCHE=' LINEAIRE', PROL DROITE=' CONSTANT', VALE=  $(1. , 0. , 2. , 1. , 3. , 0. , )$ F2=DEFI\_FONCTION (NOM\_PARA=' INST', PROL GAUCHE=' LINEAIRE', PROL DROITE=' CONSTANT', VALE=  $(1. , 0. , 2. , 0. , 3. , 1. , )$ LISTE=DEFI\_LISTE\_REEL (DEBUT=0.E+0, INTERVALLE=  $F$  (JUSQU A = 3. , NUMBER = 3),) RESU=MECA\_STATIQUE (MODELE=MO, CHAM\_MATER=CHMAT, EXCIT=  $(F (LOAD = CHCL)),$  $\overline{F}$  (LOAD = CHPRES, FONC MULT = F0),  $F$  (LOAD = CH\_NS1, FONC\_MULT = F1),  $-F$  (LOAD = CH\_NS2, FONC\_MULT = F2),), LIST  $INST = LIST,$ )

One defines the bottom of crack and the crown theta for the calculation of *G* :

```
FOND=DEFI_FOND_FISS ( MAILLAGE=MA,
                  FOND FISS= F (GROUP MA = 'LFF'),
 )
THETA=CALC THETA ( MODELE=MO,
                FOND FISS=FOND,
                THETA 3D= F ( ALL = 'YES',
                          MODULE = 1.R INF = 0.2,
                           R SUP = 0.5),)
```
The maximization of  $G$  is done by the option  $G$  MAX  $GLOB$  (in total 3D) or by the option  $G$  MAX (in local 3D) of CALC G. The coefficient of the signed loading is worth 1, the coefficients of the not signed loadings vary between – 1 and 1:

```
G_MAX_G = CALC_G ( THETA = F (THETA,),
                    RESULT = \overline{RESU},
                    TERMINALS = (F ( W N U M E) ORDRE = 1,VALE MIN = 1., VALE MAX = 1.),
                                   F ( NUME ORDRE = 2,
                                      VALE MIN = -1., VALE MAX = 1.),
                                   F ( NUME ORDRE = 3,
```
*Warning : The translation process used on this website is a "Machine Translation". It may be imprecise and inaccurate in whole or in part and is provided as a convenience.*

```
Code_Aster Version 12<br>
Titre : Opérateur CALC G Date : 19/10/2016 Page : 27/28
                                                          Titre : Opérateur CALC_G Date : 19/10/2016 Page : 27/28
Responsable : GÉNIAUT Samuel Clé : U4.82.03 Révision :
                                                                        805f07720005
                                                     VALE MIN = -1. , VALE MAX =
            1.),),
                                     OPTION=' G_MAX_GLOB',)
            IMPR TABLE (TABLE = G_MAX G)
            G_MAX_L = CALC_G ( RESULTAT=RESU,
                                  THETA = F ( FOND FISS=FOND,
                                              R INF = 0.2,
                                              R SUP =0.5,
                                             MODULE =1.0,),
                                   BORNES= (F ( NUME ORDRE = 1,
                                                 VALE_MIN = 1., VALE_MAX = 1.),
                                            F ( NUME ORDRE = 2,
                                                 VALE \overline{M}IN = -1., VALE MAX = 1.),
                                            F ( NUME ORDRE = 3,
                                                VALE MIN = -1., VALE MAX = 1.),),
                                    OPTION=' G_MAX',)
```
IMPR TABLE (TABLE = G\_MAX\_L)

The table produced by CALC\_G option 'G\_MAX\_GLOB' is the following one:

```
#ASTER 8.02.01 CONCEPT GMAX_G CALCULATES THE 12/21/2005 AT 15:49: 17
OF TYPE 
#TABLE_SDASTER 
Q_1 Q_2 Q_3 G G_MAX
 \frac{1}{1.00000E+00} \frac{-1.00000E+00}{-1.00000E+00} 3.91703E+03 \frac{-3.91703E+03}{-1.00000E+00} 1.00000E+00 1.00000E+00 -1.00000E+00 3.91703E+03 3.91703E+03
  1.00000E+00 -1.00000E+00 -1.00000E+00 3.63507E+03 - 
 1.00000E+00 -1.00000E+00 -1.00000E+00 3.63507E+03 - 
 1.00000E+00 -1.00000E+00 1.00000E+00 2.92029E+03 - 
 1.00000E+00 -1.00000E+00 1.00000E+00 2.92029E+03 - 
 1.00000E+00 1.00000E+00 1.00000E+00 2.68007E+03 - 
  1.00000E+00 1.00000E+00 1.00000E+00 2.68007E+03 -
```
Thus, the maximum rate of refund is obtained for the combination of the loading of pressure with CH\_NS1 with a sign '+' and CH\_NS2 with a sign '- '. Options G\_MAX/G\_MAX\_GLOB do not allow to distinguish the loadings tending to open the crack of those which tend to close it: it can thus happen that the maximum of *G* found corresponds to a refermeture of the crack.

To also maximize the stress intensity factors the option is used CALC\_K\_MAX :

```
K MAX = CALC G ( RESULTAT=RESU,
                  THETA = F (FOND FISS =FOND,
                             R_INF = 0.2,
                             R SUP =0.5,
                             MODULE=1.0,),
                  SIGNES= F ( CHARGE S = (1,),CHARGE NS = (2.3),),
                  OPTION=' CALC_K_MAX',)
IMPR TABLE (TABLE = K MAX)
```
In table result produced by this option, one finds successively:

1. factors of intensity of the constraints *K1* , *K2* and *K3* and it *G* associated with each loading (functions of the curvilinear X-coordinate);

# *Code\_Aster Version 12*<br> *Titre* : Opérateur CALC G Date : 19/10/2016 Page : 28/28

*Titre : Opérateur CALC\_G Date : 19/10/2016 Page : 28/28*

*Responsable : GÉNIAUT Samuel Clé : U4.82.03 Révision : 805f07720005*

> 2. factors of intensity of the constraints maximum, it *G* maximum and associated coefficients of the loads (1 for the signed loadings,  $\pm 1$  for the not signed loadings).

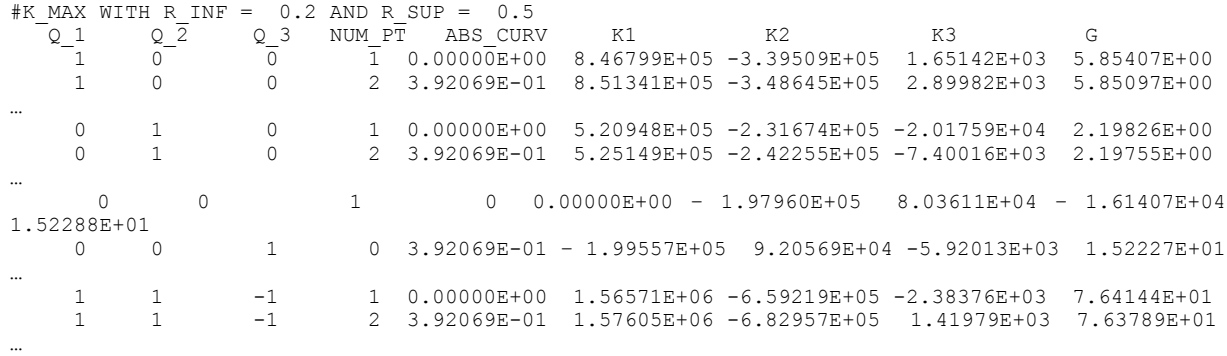

For other examples, one can refer to the case test SSLV134E/F [V3.04.134].